الباب الثالث منهج البحث

أ . أنواع البحث ومدخله

بناء على األسئلة اليت طرحتها الباحثة، يصنف هذا البحث على أنه نوع بحث تجريبي. يه<mark>دف ا</mark>لبحث التجريبي إلى الكشف عن تأثير استراتيجية الحوادث الحرجة <mark>في ترقية م</mark>هارة الكتابة. البحث التجريبي هو وسيلة لإيجاد <mark>علا</mark>قة سببية بين عاملين يتسبب فيه<mark>م</mark>ا الباحث عمدًا عن طريق القضاء على العوامل المزعج<mark>ة الأ</mark>خرى أو تقليلها أو إهمالها. يتم إجراء ال<mark>تجار</mark>ب دائمًا بمد<mark>ف رؤية آ</mark>ثار العلاج. نو<mark>ع الب</mark>حث التجريبي  $\overline{\phantom{a}}$ المستخد<mark>م هو شبه تصميم تحريبي</mark> يحتوي هذا النو<mark>ع من أ</mark>بحاث التصميم شبه التجرييب على جمموعة التحكم، لكن ال ميكنه التحكم بشكل كامل يف املتغريات اخلارجية اليت تؤثر على تنفيذ التجربة. يف شبه التصميم التجرييب، هناك نوعان من التصميم التجرييب، ومها تصميم سلسلة الوقت (<u>Time Series</u> Design)وتصميم جموعة التحكم غير المتكافئ(Nonequivalent Control Group Design).

تستخدم الباحثة هنجا كميا. البحث الكمي هو البحث الذي يستخدم البيانات في شكل أرقام تم جمعها نتيجة للبحث، وتحليلها ابستخدام األساليب اإلحصائية. مت استخدام النهج الكمي هلذه الدراسة لتحليل بيانات الاختبار، والتي تتم تحليلها.

<sup>1</sup> Sugiyono, *Metode Penelitian Pendidikan Kuantitatif Kualitatif dan R&D*, Cet. ke 11 (Bandung: Alfabeta, 2015), 114.

تستخدم الباحثة تصميم جمموعة التحكم غري املتكافئ (Nonequivalent Control Group Design). يشبه هذا التصميم تقريبًا  $\ddot{\cdot}$ تصميم جمموعة التحكم االختبار القبلي و االختبار البعدي )-Pretest posttest control desain group)، فقط في هذا التصميم لا يتم اختيار المجموعة التجريبية ومجموعة التحكم عشوائيا. `` وشمل تصميم الدراسة هما مجموعة التجريبية ومجموعة التحك<mark>م. قب</mark>ل أن تبدأ عملية التعلم يحصل كلا الصفين عل<mark>ى نفس الاختبار القبلي المسمى pretest</mark>. بعد ذلك، تم التعامل مع <mark>الفص</mark>ل التجريبي باستراتيجيات الحوادث الحرجة في درس الكتابة، في حين أن مجموع<mark>ة التحكم تستخدم التعلم التقليدي فقط</mark> في درس الك<mark>تابة.</mark> بعد اكتمال <mark>عملية التعلم يحصل كل فصل</mark> على نفس الاختبار البعدي المسمى posttest.

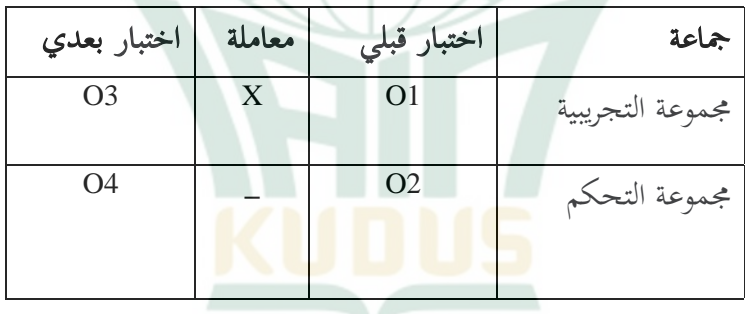

تقرير:

1O: نتائج االختبار القبلي من اجملموعة التجريبية 3O: نتائج االختبار البعدي من اجملموعة التجريبية

<sup>2</sup> Sugiyono, *Metode Penelitian Pendidikan Kuantitatif, Kualitatif dan R&D*, 116.

2O: نتائج االختبار القبلي من جمموعة التحكم 4O: نتائج االختبار البعدي من جمموعة التحكم X : معاملة خاصة (التعلم باستخدام استراتيجية الحوادث الحرجة) –: معاملة العادي (التعلم التقليدي).

ب. إعدادات البحث

 حيتوي إعداد البحث هذا على وقت ومكان البحث. يستغرق الأمر وقتً<mark>ا ط</mark>ويلاً للحصول <mark>على بيا</mark>نات صحيحة، <mark>وقد</mark> أجريت هذه ا الباحثة في مدرسة دار الحكم المتوسطة أوندا<mark>عان بق</mark>دس والطبقة املستخدمة للبحث هو الفصل الثامن، يف حني أن وقت التنفيذ يف الفصل الدراسي حىت من العام الدراسي/۲۰۲۱ ۲۰۲۲م

ج. مجتمع البحث وعي<mark>نته</mark> .١ جمتمع البحث السكان هي منطقة التعميم تتكون من الكائنات هلا صفات

وخصائص معينة يحددها الباحث لدراستها ثم استخلاص النتائج. السكان هم كل البيانات التي تممنا في النطاق والوقت الذي نحدده.

<sup>3</sup> Sugiyono, *Metode Penelitian Pendidikan Kuantitatif, Kualitatif dan R&D*, 117.

لذلك، يرتبط السكان بالبيانات، وليس الأشخاص. أ كان السكان يف هذه الباحثة مجيع طالب الفصل الثامن يف مدرسة دار احلكم املتوسطة أو نداعان بقدس .

.2 عينته البحث

العينة هي جزء من ال<mark>عدد</mark> والخصائص التي تمتلكها السكان.° استخدمت عينة <mark>هذه ا</mark>لباحثة أخذ العينات غي<sub>ل</sub> االحتمالية (Sampling NonProbability (وكانت تقنية أخذ العينات المستخدمة في هذه البا<mark>حثة هي أخذ العينات الهادف، وهو أسلوب</mark> أخذ العينات مع اعتبارا<mark>ت م</mark>عينة.'` تم استخدام <mark>تقنية أخذ العينات</mark> الهاد<mark>فة هذه</mark> بناءً على ا<mark>عتبار أ</mark>ن مجموعتي العينة كا<mark>ن لها ن</mark>فس متوسط  $\zeta$ القدرة. تكونت العينة املستخدمة يف هذه الباحثة من فصلني، ومها المجموعة التجريبية، وهما مجموعة الطلاب الذين تعلموا الكتابة ابستخدام إسرتاتيجية للحوادث احلرجة. و اجملموعة التحكيم، وهي جمموعة الطالب الذين تلقوا تعلم الكتابة ابستخدام التعلم التقليدي.

<sup>4</sup> S. Margono, *Metodologi Penelitian Pendidikan*, Cet. ke 8 (Jakarta: PT. Rineka Cipta, 2018), 118.

<sup>5</sup> Sugiyono, *Metode Penelitian Pendidikan Kuantitatif Kualitatif dan R&D*, 118.

<sup>6</sup> Sugiyono, *Metode Penelitian Pendidikan Kuantitatif, Kualitatif, dan R&D*, 124.

#### د. تصميم املتغريات وتعريفها التشغيلي

.١ تصميم متغري

متغريات البحث هي أعراض املتغريات اليت ختتلف، وهي العوامل اليت ميكن أن تتغري أو ميكن تغيريها ألغراض البحث. يف حني أن متغري البحث هو مسة أو طبيعة أو قيمة لشخص أو كائن أو نشاط له اختلاف معين يحدده ال<mark>باحث ل</mark>دراسته ثم استخلاص النتائج.<sup>٧</sup>

هناك نو<mark>عان</mark> من المتغيرات هي كما يل<u>ي:</u>

أ) متغير المستقبل متغي<mark>ر الم</mark>ستقل هي المتغي<mark>رات ا</mark>لتي تتعلق أو تؤثر <mark>على الم</mark>تغير التابع .^ المتغير المستقل من ه<mark>ذه الب</mark>احثة هو استراتي<mark>جية الح</mark>وادث الحرجة كمتغري <sup>X</sup> ب) متغير التابع املتغري التابع هو املتغري الذي يتأثر أو يصبح النتيجة، بسبب املتغري المستقل <sup>٩</sup> في <mark>هذه الباحثة، المتغير المستقل ه</mark>و مهارة الكتابة كمتغير .Y

<sup>7</sup> Sugiyono, *Metode Penelitian Pendidikan Kuantitatif, Kualitatif, R&D*, 60.

<sup>8</sup> Rukaesih A. Maolani dan Ucu Cahyana, *Metodologi Penelitian Pendidikan* (Depok: PT Rajagrafindo Persada, 2015), 23.

<sup>9</sup> Sugiyono, Metode Penelitian Pendidikan Kuantitatif, Kualitatif, dan R&D, 61.

٢. التعريف التشغيلي المتغير

التعريف التشغيلي هو متغري البحث الذي يهدف إىل فهم معىن كل متغير بحث قبل التحليل والأدوات ومصادر القياس تأتي من أي مكان. `` يهدف التعريف التشغيلي إلى اختبار الفرضيات وقياس املتغريات املستخدمة يف البحث مع جتنب سوء الفهم أو وجهات النظر المختلفة في تحديد المتغيرات الت<mark>ي تتم تحل</mark>يلها. وتستخدم التعريف التشغيلية لتجنب حد<mark>وث س</mark>وء تفسير للمتغيرات المستخدمة في البحوث. التعريفات التشغيلية في هذه <mark>الدراسة ه</mark>ي كما يلي:

أ ( اسرتاتيجية احلوادث احلرجة ، كمتغري مستقل أو يسمى املتغري **<sup>X</sup>** )العالج(

إستراتيجية الحواد<mark>ث الح</mark>رجة هي إستراتيجية يُطلب فيها من الطالب تذكر ووصف التجارب السابقة املثرية لالهتمام واملتعلقة ابملوضوع قيد الدراسة. مث يواصل املعلم يف املادة اليت تربط بني تجارب الطلاب. ' ' وأما مؤشرا<mark>ت هذا المتغير فهي كما يلي:</mark>

١( ينقل املعلم املوضوع أو املادة املراد دراستها يف االجتماع للطالب

<sup>10</sup> Wiratna Sujarweni, *Metodologi Penelitian Bisnis & Ekonomi* (Yogyakarta: Pustakabarupress, 2019), 77.

<sup>11</sup> Elfa Yuliana dan Ainul Hidayah, "Pengaruh Penerapan Model Pembelajaran Critical Incident Terhadap Prestasi Belajar Siswa Pada Mata Pelajaran Aqidah Akhlak Kelas III MI NW Dames," *Bada'a: Jurnal Ilmiah Pendidikan Dasar* 2, no. 1 (30 Juni 2020): 21–34, https://doi.org/10.37216/badaa.v2i1.290.

**REPOSITORI JAIN KUDUS** 

٢) يطلب المعلم من الطلاب تذكر تجاربهم التي لا تُنسى والتي تكون مناسبة واملتعلقة ابملواد اليت ستدريسها ۳( يعطي املعلم بضع دقائق للطالب للتفكري يف جتارهبم ٤) يسأل المعلم عن الخبرات المتعلقة بالمواد التي سيتم تسليمها يف كل اجتماع 0) ينقل المعلم الما<mark>دة من خ</mark>لال ربط الخبرات التي عبر عنها الطالب ٦) بعد الانتهاء من النشا<mark>ط، يختتم المعلم الدروس المستفادة من</mark> التجربة

# ب ( مهارة الكتابة، كمتغري التابع أو يسمى املتغري **<sup>Y</sup>**

مهارة الكتابة هي القدرة على وصف أو التعبري عن حمتوى األفكار، بدءا من جوانب بسيطة مثل كتابة الكلمات إىل اجلانب املعقد من التأليف.

وأما مؤشر<mark>ات هذا المتغير فهي كما يلي:</mark>

١) يمكن الطلاب رتب الكلمة 2( ميكن الطالب تكوين اجلملة بناء على املفردات 3( ميكن الطالب رتب اجلملة بناء على الصورة 4( ميكن الطالب الفقرة بناء على السؤال

ه. طريقة جمع البيانات

طريقة جمع البيانات ضرورية جدًا في البحث، لأنَّما تشير إلى ً كيفية احلصول على البياانت. للحصول على النتائج ذات الصلة، فإن طريقة جمع البيانات المستخدمة في هذه الباحثة هي: .۱ االختبار

طريقة جمع البيانات <mark>الصح</mark>يحة لمعرفة تترقية مهارة الكتابة طلاب الفصل الثامن في مدرسة دار الحكم المتوسط<mark>ة ا</mark>ونداعان بقدس هو إجراء الاختبار<mark>ات</mark>. في الأسا<mark>س، الاخ</mark>تبار هو أداة لقياس أداء الطلاب. أجريت الاختبارات في هذ<mark>ه الباحثة</mark> وبعد أن أعطى الباحثون العلاج للمجمو<mark>عة الت</mark>جريبية و التح<mark>كم. سيتم إعطاء كلا الصفين نفس الأ</mark>سئلة. شكل الاختبار المقدم هو الاختبار القبلي والبعدي.

أ) يتم إجراء الاختبار القبلي بمدف معرفة قدرة الطالب على الكتابة قبل أن يتم عالجه هبدف قياس القدرة األولية للطالب.

ب) تم إجراء الاختبار البعدي من أجل تحديد قدرة الطلاب على الكتابة بعد تلقي <mark>العلاج ، أي استخدام استراتيجي</mark>ات التعلم. يستخدم هذا االختبار ملعرفة الفرق يف مهارة الكتابة لدى الطالب قبل وبعد إعطائهم استراتيجية التعلم.

.2 الوثيقة

يعرّف Sugiyono التوثيق بأنه سجل للأحداث التي مرت. يمكن أن تكون املستندات يف شكل كتابة أو صور أو أعمال ضخمة لشخص

ما . والوثائق المستخدمة هي بيانات داعمة لنتائج الملاحظات والمقابلات املتعلقة بشكل الرسائل اللفظية وغري اللفظية وكذلك املعوقات اليت واجهها الباحثون. `` شستخدم هذه التقنية لتوثيق أنشطة التعلم مثل ملفات تعريف املدرسة والصور أثناء أنشطة التعلم أثناء البحث. يف هذه التقنية، ميكن للباحثني احلصول على صور أثناء عملية التعلم.

- و . اختيار الصدق والثبات
	- .١ اختيار الصدق

اختبار الصدق هو اختبار إلثبات أن أداة القياس املستخدمة للح<mark>صول ع</mark>لى البيانات <mark>أو بيانات ال</mark>قياس صدقة.<sup>١٣</sup> صدق يعني أنه ميكن استخدام األداة لقياس ما تتم دراسته. لذا، فإن اختبار الصدق هو أداة قياس يف حتديد ما إذا كانت أداة البحث صدق أم ال. اختبار الصدق الذي يستخدمه الباحث هو صدق احملتوى. صدق المحتوى هي الدرجة التي تقيس بها الاختبار نطاق المحتوى المقصود، والذي يعتمد عل<mark>ى العناصر الموجودة. من</mark> الناحية الفنية، يمكن المساعدة في اختبار صدق المحتوى باستخدام شبكة أجهزة. في شبكة الأدوات، هناك متغيرات تمت دراستها، ومؤشرات كمعايير وأرقام للأسئلة أو البيانات التي تم وصفها من المؤشرات. <sup>١٤</sup> ثم لاختبار

<sup>12</sup> Sugiyono, *Statistika Untuk Penelitian* (Bandung: CV. Alfabeta, 2006), 240.

<sup>13</sup> Masrukhin, *Statistik Deskriptif dan Inferensial* (Kudus: Media Ilmu Press, 2014), 13.

<sup>14</sup> Wiratman Sujarweni, *Metodologi Penelitian Bisnis & Ekonomi* (Yogyakarta: Pustakabarupress, 2015), 107.

**REPOSITORI JAIN KUDUS** 

صدق المزيد من البنود الصك، ثم بعد التشاور مع المحاضرين الخبراء في اللغة العربية من اجلامعة اإلسالمية احلكومية بقدس، وحماضرين ممتحين أطروحة، ومعلمي مادة اللغة العربية، مث مت اختبارهم وحتليلهم من خالل حتليل العناصر. يتم إجراء حتليل العنصر عن طريق حساب االرتباط بني درجة عنصر األداة وإمجايل النقاط، أو من خالل البحث عن القوة املختلفة لدرجة كل عنصر. لقياس صدق العناصر ابستخدام 16 SPSS.

لق<mark>يا</mark>س صدق العناصر، يتم استخدام معادلة ارتباط لحظة  $\cdot$  (Arianto, 72: 2007)

> $r_{XY} = \frac{N \sum XY - (\sum XY)(\sum Y)}{\sqrt{SN \sum Y^2 - (N \sum Y)^2} \sqrt{SN \sum Y^2}}$  $\sqrt{\{N\Sigma X^2-(\Sigma X)^2\} \{N\Sigma Y^2-(\Sigma Y)^2\}}$

> > معلومة:

والمتغير V، وهما المتغير X والتغير V، وهما المتغيران  $\alpha$ المترابطان

- N = مواضي<mark>ع كثيرة </mark>
	- <sup>X</sup> = ∑جمموع نقاط العنصر
	- <sup>Y</sup> = ∑جمموع النقاط اإلمجالية
	- XY = <sup>∑</sup>منتج درجات X و Y.
- $\Sigma X^2$ = جمموع مربعات درجات العناصر

جموع مربعات درجات العناصر $\Sigma^{Y^2}$ 

ويقال إن معايير اختبار الصدق صحيح إذا كان سعر  $r_{\scriptscriptstyle XY}$  أكبر من أو يساوي  $r_{table}$  بمستوى كبير قدره ٥٪، ثم يقال إن العنصر صدق. أو التفسير التالي لقيمة معامل الارتباط (144:1994 ,Ruseffendi , 1994) على النحو التايل:

$$
11.5 = 11.5 \text{ m/s}
$$
\n
$$
x_{XY} = 11.5 \text{ m/s}
$$
\n
$$
x_{XY} = 11.5 \text{ m/s}
$$
\n
$$
x_{XY} = 11.5 \text{ m/s}
$$
\n
$$
x_{XY} = 11.5 \text{ m/s}
$$
\n
$$
x_{XY} = 11.5 \text{ m/s}
$$
\n
$$
x_{XY} = 11.5 \text{ m/s}
$$
\n
$$
x_{XY} = 11.5 \text{ m/s}
$$
\n
$$
x_{XY} = 11.5 \text{ m/s}
$$
\n
$$
x_{XY} = 11.5 \text{ m/s}
$$
\n
$$
x_{XY} = 11.5 \text{ m/s}
$$
\n
$$
x_{XY} = 11.5 \text{ m/s}
$$
\n
$$
x_{XY} = 11.5 \text{ m/s}
$$
\n
$$
x_{XY} = 11.5 \text{ m/s}
$$
\n
$$
x_{XY} = 11.5 \text{ m/s}
$$
\n
$$
x_{XY} = 11.5 \text{ m/s}
$$
\n
$$
x_{XY} = 11.5 \text{ m/s}
$$
\n
$$
x_{XY} = 11.5 \text{ m/s}
$$
\n
$$
x_{XY} = 11.5 \text{ m/s}
$$
\n
$$
x_{XY} = 11.5 \text{ m/s}
$$
\n
$$
x_{XY} = 11.5 \text{ m/s}
$$
\n
$$
x_{XY} = 11.5 \text{ m/s}
$$
\n
$$
x_{XY} = 11.5 \text{ m/s}
$$
\n
$$
x_{XY} = 11.5 \text{ m/s}
$$
\n
$$
x_{XY} = 11.5 \text{ m/s}
$$
\n
$$
x_{XY} = 11.5 \text{ m/s}
$$
\n
$$
x_{XY} = 11.5 \text{ m/s}
$$
\n
$$
x_{XY} = 11.5 \text{ m/s}
$$
\n
$$
x_{XY} = 11.5 \text{ m/s}
$$
\n
$$
x_{XY} = 11.5 \text{ m/s}
$$
\n
$$
x_{XY} = 11.
$$

.۲ اختيار ال ثبات

اختبار الثبات هو مقياس الستقرار واتساق املستجيبني يف الإجابة على المسائ<mark>ل المتعلقة ببنى الأسئلة</mark> ال<mark>تي ه</mark>ي أبعاد متغير.<sup>١٥</sup> يمكن إجراء اختبار املوثوقية من خالل برانمج SPSS ابستخدام اختبار Cronbach alpha الإحصائي. المعايير هي أن الأداة تمكن الاعتماد عليها إذا كانت القيمة التي تم الحصول عليها في عملية الاختبار باستخدام

<sup>15</sup> Wiratman Sujarweni, *Metodologi Penelitian Bisnis & Ekonomi*, 110.

إحصائيات 0.60 <alpha Cronbach والعكس ابلعكس إذا كانت0,60>Cronbach alpha يُقال إنّها غير موثوقة.<sup>١٦</sup> و<br>يە

#### ز. أدوات البحث

الأدوات في البحث <mark>الكمي</mark> تستخدم لجميع البيانات. أدوات البحث هي ال<mark>ة مساعدة الذي تختار و</mark>تستخدم للباحث في نشاطة لجمع البيانات حتى <mark>صار</mark> ذلك النشاط ت<mark>بعا للنظام</mark>.<sup>١٧</sup>

 أدوات البحث يف هذا البحث هو أدوات االختبار. يستخدم الاختبار لحساب قدرة الطا<mark>لب في م</mark>هارة الكتابة. ن<mark>وع أدوا</mark>ت الاختبار المستخدمة في سكل اختبار مكتوب (وصف). يوفر اختبار الوصف مؤشرا جيدا للكشف عن حتقيق القدرة يف تعليم مهارة الكتابة ومعرفة مدى استكشاف الطالب ملشكلة ما ليتم اختبارها. تتكون أدوات االختبار هو اختبار القبلى واختبار البعدى يف سكل وصف عشرة أسئلة. اختبار القبلى لمعرف<mark>ة قدرة الطلاب الأولية قبل</mark> العلاج اختبار البعدى ملعرفة نتائج تعليم الطالب بعد العالج

<sup>16</sup> Masrukhin, *Statistik Diskriptif dan Inferensial*, 139.

<sup>17</sup> Robert J. Vallerand dan Luc Pelletier, dkk, "*The Academic Motivation Scale: A Measure of Intrinsic, Extrinsic, and A Motivation in Education" Educational and Psychological Measurement 52*, (1992), 1004 .

ح. طريقة اختبار الفرضية

بعد أن يتم جمع البيانات، فإن الخطوة التالية هي تحليل البيانات. في هذا التحليل، يستخدم املؤلف تقنية حتليل فرضية املقارنة املكون من عينتني. مراحل التحليل هي كما يلي:

.١ حتليل املقدمة

معرفة استراتيجية الحوادث الحرجة في المواد العربية لترقية مهارة الكتابة لد<mark>ى طلاب الفصل الثامن في مدرسة دار الحكم المتوسطة</mark> أونداعان بقدس. من خالل مرحلة ما قبل االختبار وما بعد الاخت<mark>بار، يأ</mark>مل الباحث <mark>في الحص</mark>ول على بيانات بحث دقيقة والتي ستتم معالجتها بعد ذلك في تحليل اختبار الفرضيات وتنتهي في مزيد من التحليل.

.۲ اختبار t

حتليل اختبار فروض هتدف هذه الباحثة إىل حتديد ما إذا كان هناك تأثير بين المتغيرات، لذلك يطلب على هذا النوع من البحث غالبا البحث املقارن. يتم حساب حجم مقارنة الفرضية املقرتحة يف هذا البحث ابستخدام تقنية إحصائية تسمى اختبار الفرضية املقارنة ابستخدام تقنية حتليل اختبار t، و يستخدم أيضا مبساعدة SPSS ،16.00 وهي:

### **REPOSITORI IAIN KUDUS**

$$
t = \frac{\bar{X}_1 - \bar{X}_2}{\sqrt{\left(\frac{S_1^2}{n_1} + \frac{S_1^2}{n_2}\right)}}
$$

معاملة:

| $t_{\text{hitung}}$ | $t_{\text{hitung}}$ |
|---------------------|---------------------|
| $\overline{X}_1$    | $\overline{X}_2$    |
| $\overline{X}_2$    | $\overline{X}_2$    |
| $\overline{X}_2$    | $\overline{X}_2$    |
| $\overline{X}_2$    | $\overline{X}_2$    |
| $\overline{X}_3$    | $\overline{X}_3$    |
| $\overline{X}_2$    | $\overline{X}_3$    |
| $\overline{X}_3$    | $\overline{X}_3$    |
| $\overline{X}_2$    | $\overline{X}_3$    |
| $\overline{X}_3$    | $\overline{X}_3$    |
| $\overline{X}_2$    | $\overline{X}_3$    |
| $\overline{X}_3$    | $\overline{X}_3$    |
| $\overline{X}_3$    | $\overline{X}_3$    |
| $\overline{X}_3$    | $\overline{X}_3$    |
| $\overline{X}_3$    | $\overline{X}_3$    |
| $\overline{X}_3$    | $\overline{X}_3$    |
| $\overline{X}_3$    | $\overline{X}_3$    |
| $\overline{X}_3$    | $\overline{X}_3$    |
| $\overline{X}_3$    | $\overline{X}_3$    |
| $\overline{X}_3$    |                     |

N-Gain Score اختبار .۳

 $09$ 

**REPOSITORI IAIN KUDUS** 

تم تنفيذ طريقة تحليل البيانات المستخدمة لتقييم وتحديد الزيادة يف نتائج تعلم الطالب من خالل حتليل الكسب الطبيعي <g<. هتدف درجة الكسب الطبيعي أو gain-N إىل حتديد فعالية استخدام طريقة أو عالج معني يف البحث. مت إجراء اختبار gain-N عن طريق حساب الفرق بني درجات االختبار القبلي والبعدي. من خالل حساب الفرق بين درجات الاختبار القبلي وال<mark>بعدي</mark> أو درجة الاكتساب ، يمكننا معرفة ما إذا كان استخدام أو تطبيق طريقة معينة يمكن القول بأنه فعال أم لا. في هذه المرح<mark>لة ي</mark>تم حساب بيانات البحث باستخدام برنامج SPSS 16.0 ويمكن أيضًا حسابها بالمعادلة التالية:

> $N$  Gain  $=$ Sc<mark>ore Pos</mark>ttest − Scor<mark>e Pr</mark>etest <u>Scor<mark>e Ide</mark>al − Score Pretest</u>

> > الدرجة املثالية: ۱۰۰

ميكن أن يعتمد توضيح درجة Gain-N على قيمة Gain-N أو يتم تكوينه من N-Gain في شكل عرض تقديمي (٪). يوضح الجدول التالي ''هزريع فئات قيمة <mark>N-Gai</mark>n'

| قسم كسب النقاط |             |
|----------------|-------------|
| درجة الفعالية  | N-Gain قيمة |
| مرتفاع         | g > 0.7     |

<sup>18</sup> Sahid Raharjo, diakses pada 21 Februari, 2022, https://www.spssindonesia.com/2019/04/cara-menghitung-n-gain-scorespss.html?m=1.

## REPOSITORI IAIN KUDUS

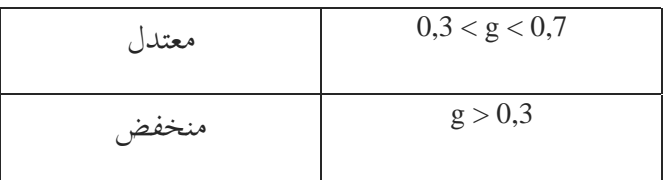

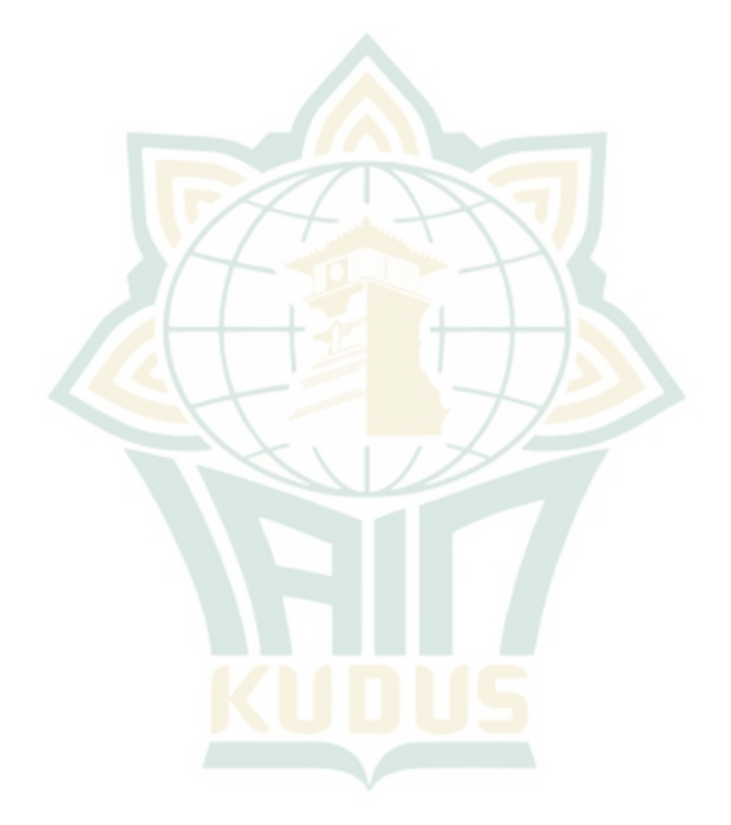